# *A R G G 0 1 9 P O* **MAQUETACIÓN DIGITAL CON ADOBE INDESIGN** *88h*

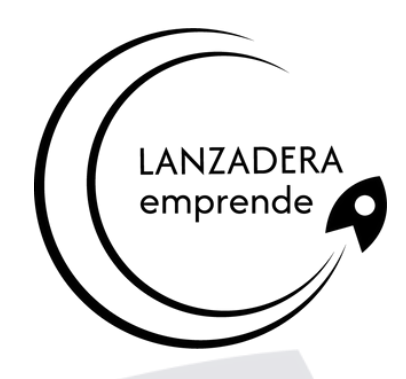

#### **La herramienta de elección para profesionales del diseño**

## **Objetivos**

- Autoedición.
- Trabajar con objetos.
- Páginas maestras.
- Marcos de texto.
- Estilos y otras herramientas.
- Maquetación profesional.
- Conviértete en un experto en la herramienta preferida de los profesionales del diseño.

### **Temario**

- 1. INTRODUCCIÓN A INDESIGN.
- 2. CREAR DOCUMENTOS.
- 3.TRABAJAR CON OBJETOS.
- 4.PÁGINAS MAESTRAS.
- 5.MARCOS DE TEXTO.
- 6.TRABAJO CON TEXTO (I).
- 7.TRABAJO CON TEXTO (II).
- 8.ESTILOS Y OTRAS HERRAMIENTAS.
- 9. INCORPORAR IMÁGENES.
- 10.MÁS SOBRE IMÁGENES.
- 11.TRABAJO CON TABLAS.

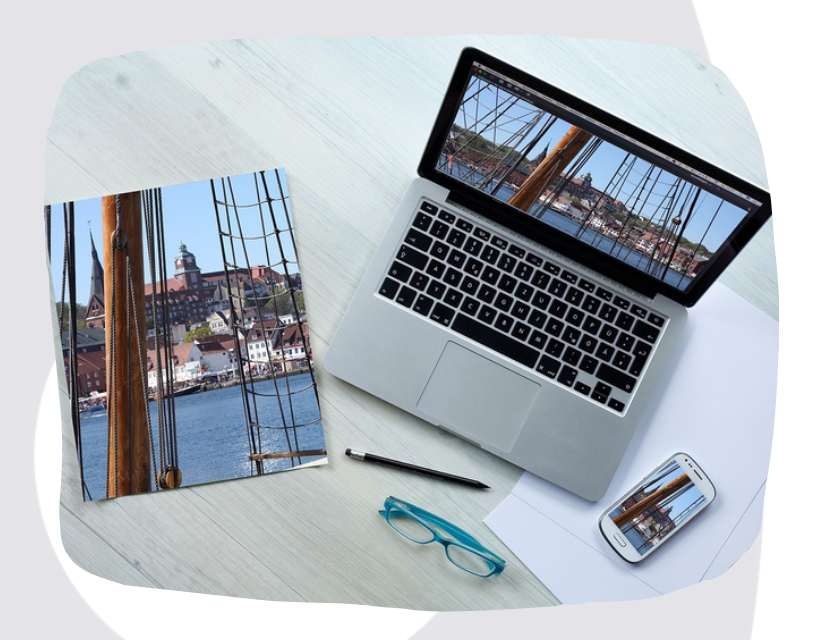

- 12. COMPOSICIONES ESPECIALES.
- 13. CONTROL DE LA COMPOSICIÓN.
- 14. TABLAS DE CONTENIDO E ÍNDICES.
- 15. LIBROS.
- 16. TRABAJO AVANZADO CON COLOR.
- 17. CREAR ARCHIVOS PDF.
- 18. IMPRESIÓN

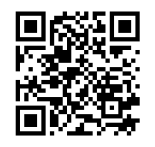

#### **Inscríbete. ¡Plazas limitadas!**

**www.emprendecastellon.com**